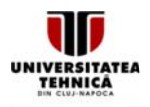

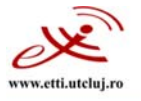

## **FIŞA A DISCIPL INEI**

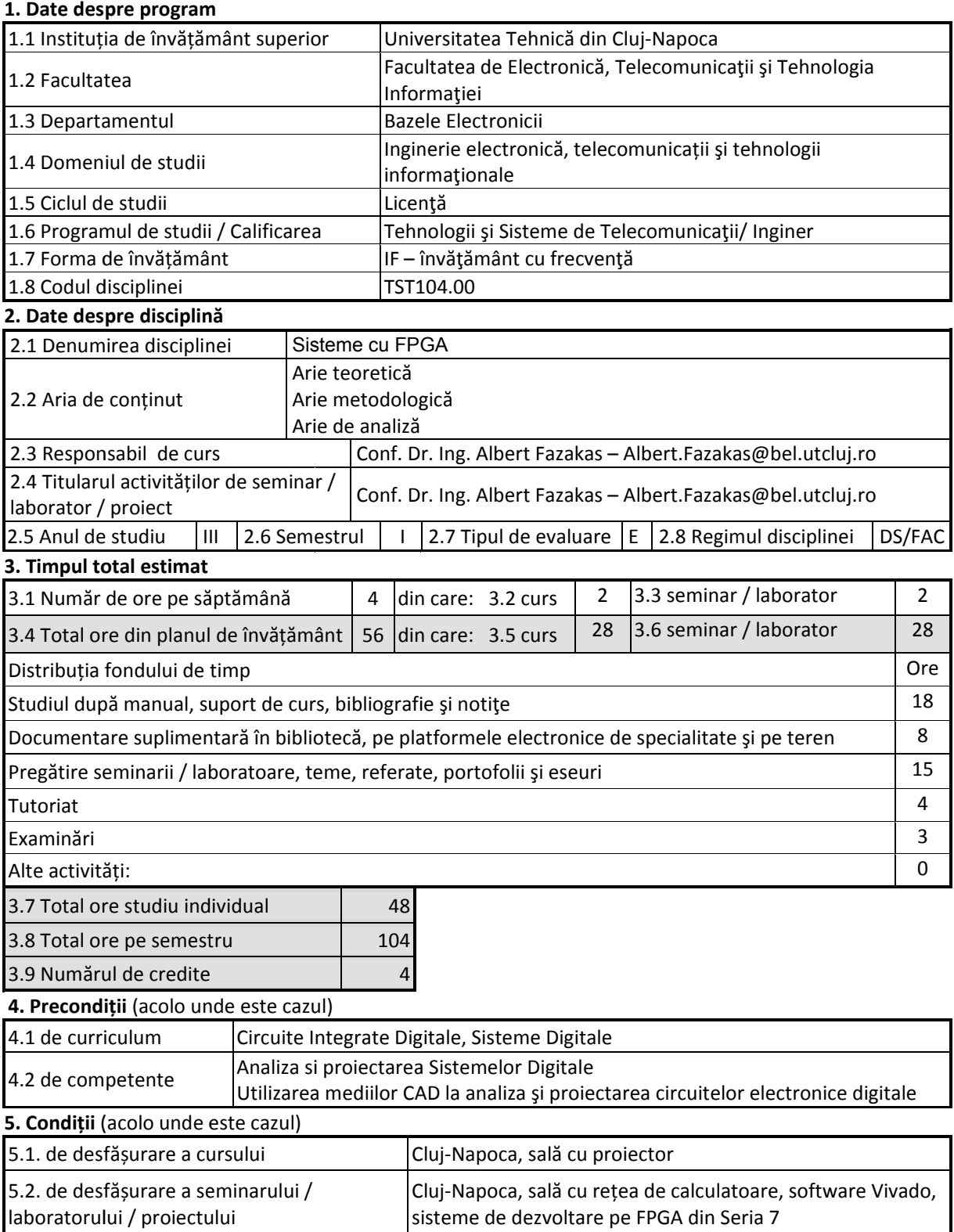

**6. Competențele specifice acumulate: N/A** 

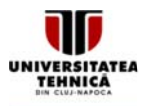

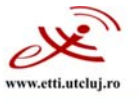

## 7. Obiectivele disciplinei (reieșind din grila competențelor specifice acumulate)

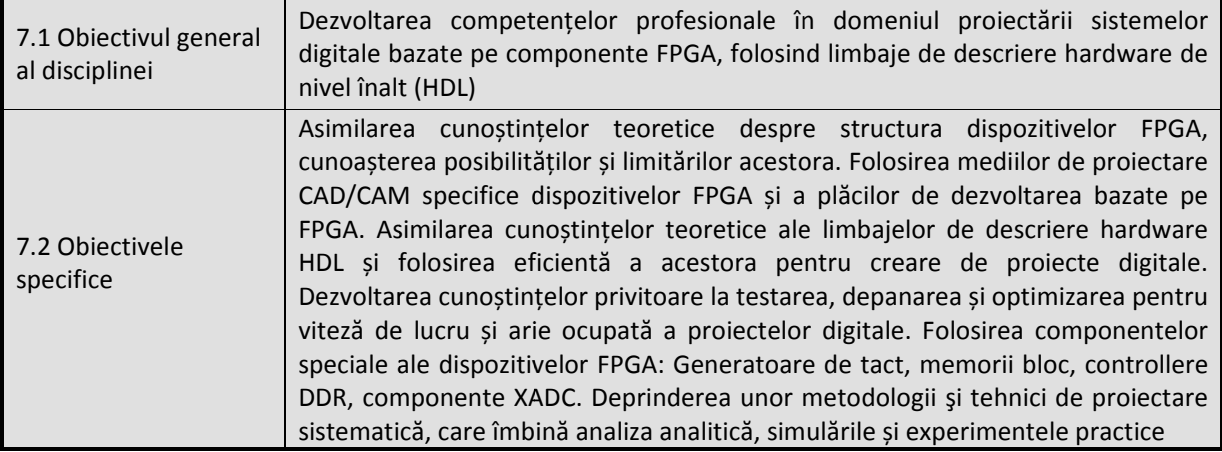

## **8. Conţinut uri**

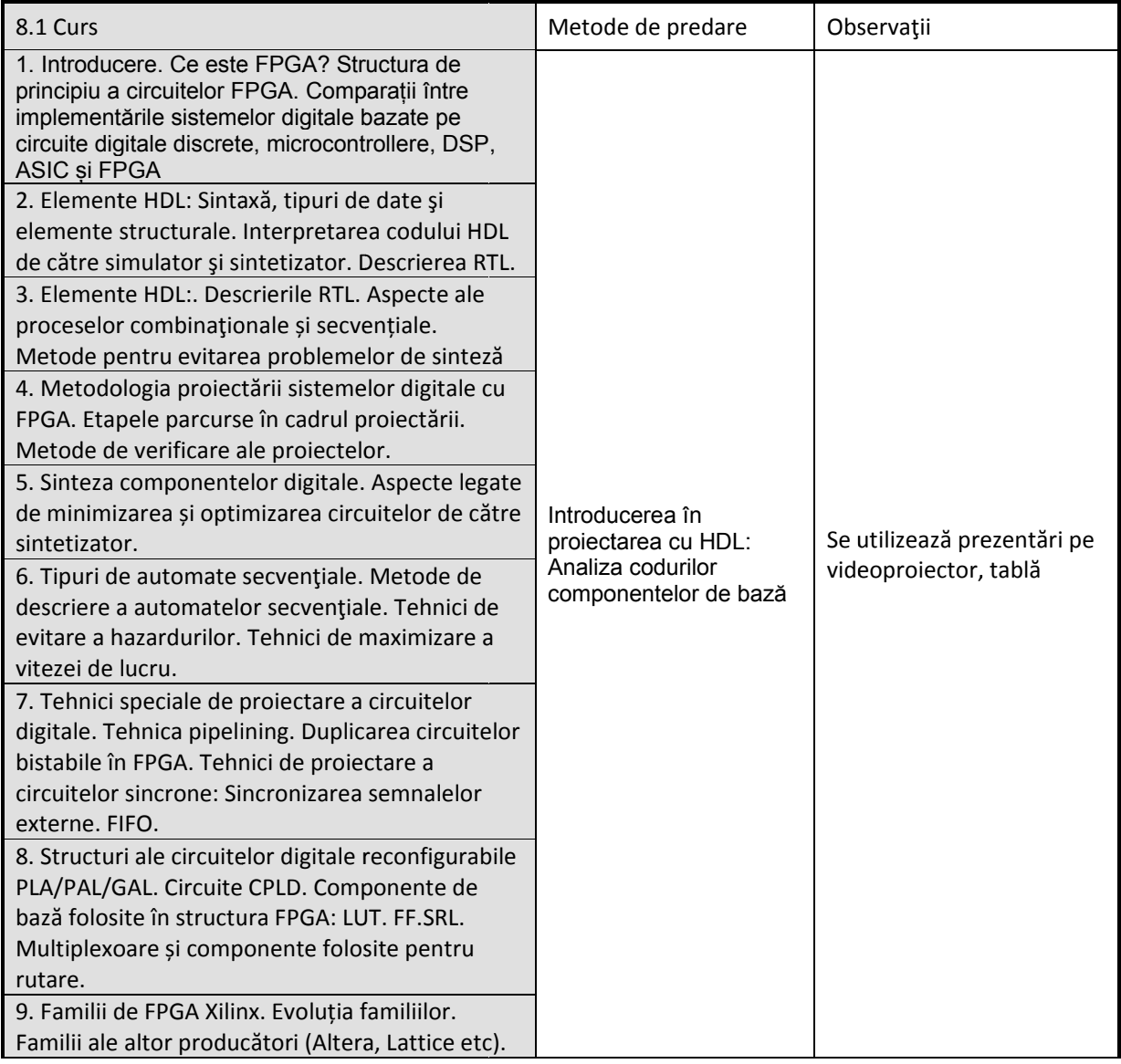

Universitatea Tehnică din Cluj-Nopoca · Facultatea de Electronică, Telecomunicații și Tehnologia Informației Str. George Barițiu nr. 26-28, 400027, Cluj-Napoca, Tel: 0264-401224, Tel/Fax: 0264-591689, http://www.etti.utcluj.ro

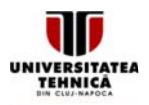

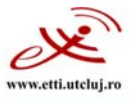

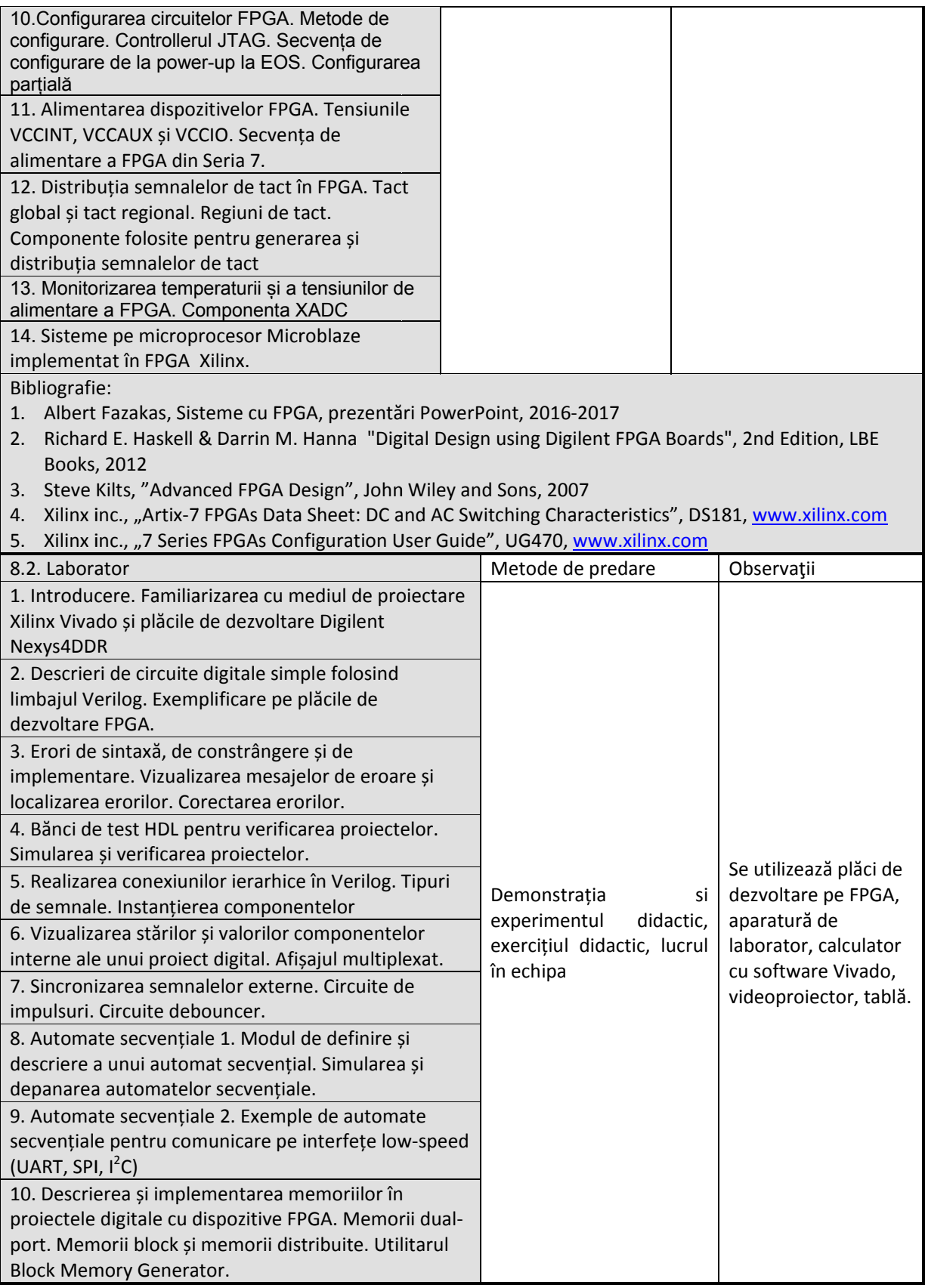

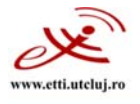

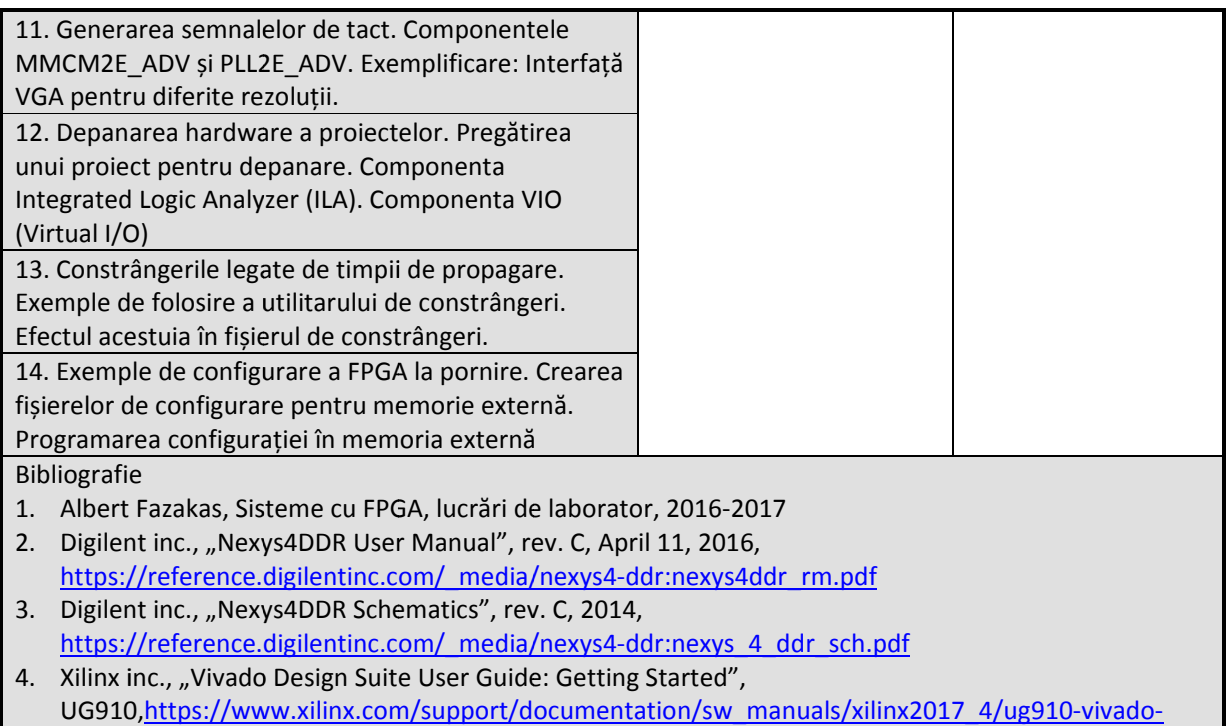

getting-started.pdf

9. Coroborarea conținuturilor disciplinei cu așteptările reprezentanților comunității epistemice, **asociațiilor profesional e și angajato orilor reprez zentativi din domeniul af ferent progr ramului** 

Competentele dobandite vor fi folosite in urmatoarele ocupatii conform COR (Clasificarea Ocupațiilor din România): Inginer emisie; Inginer electronist, transporturi, telecomunicatii; **10. Evaluar**

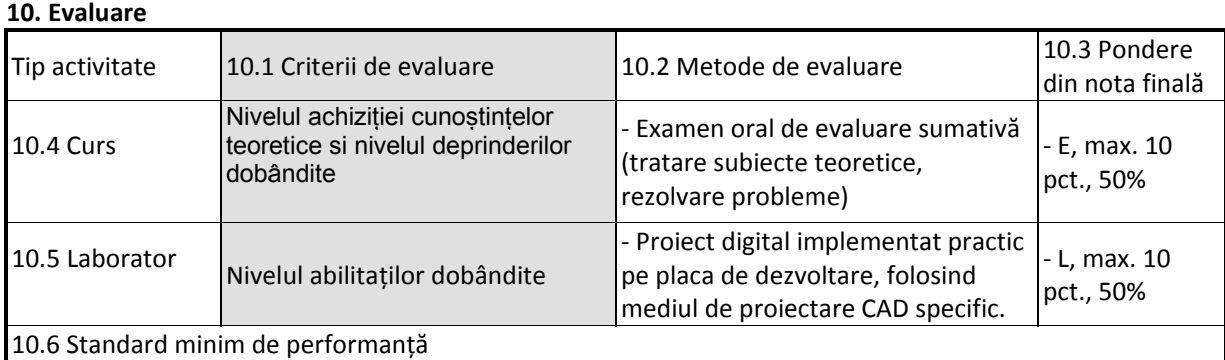

L ≥ 5 și E ≥ 5. Nota finală = 0,5E + 0,5L

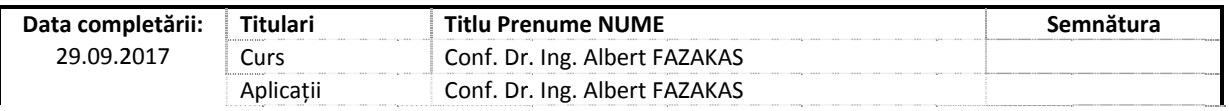

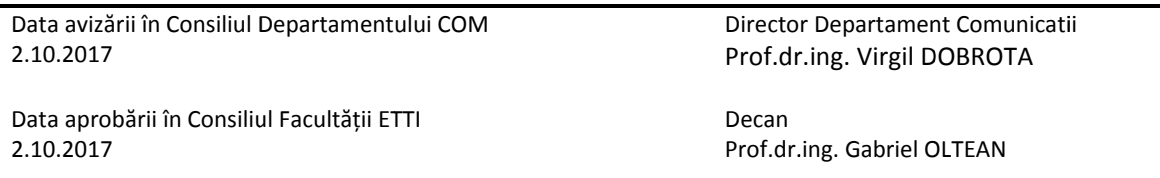